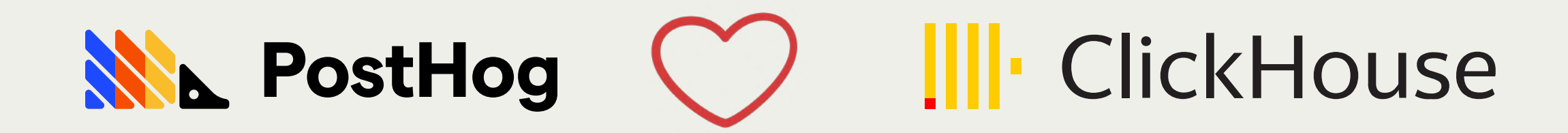

### How we turned this quaint place into our event mansion

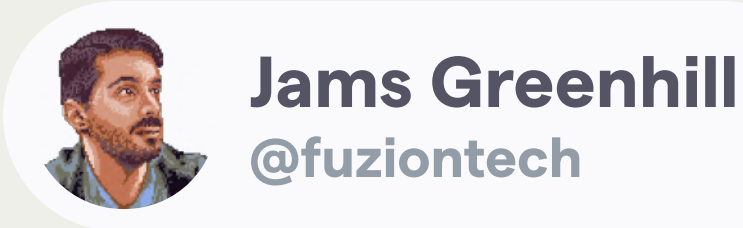

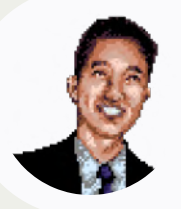

Eric Duong

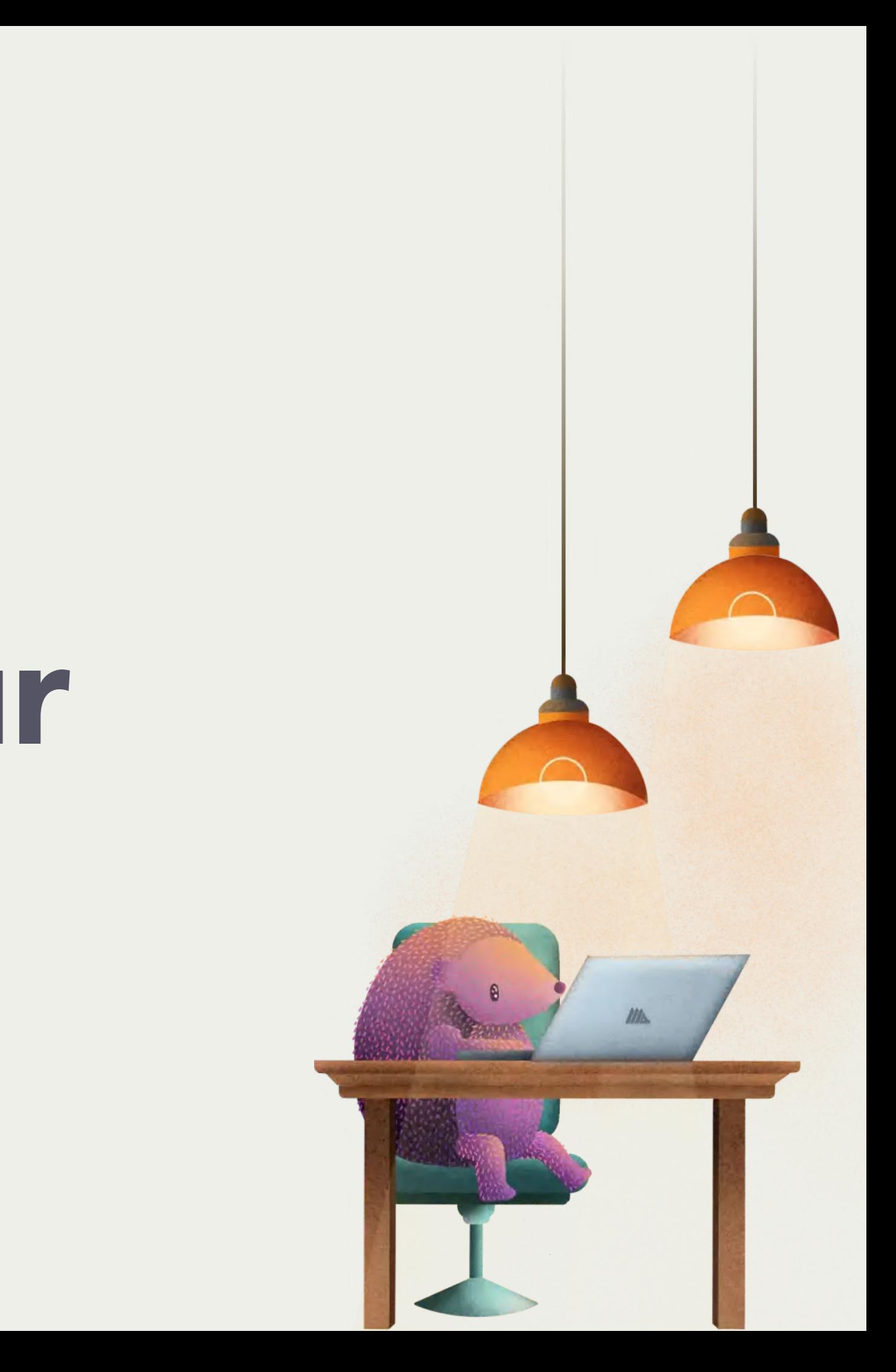

# What is PostHog?

### Open source product analytics suite

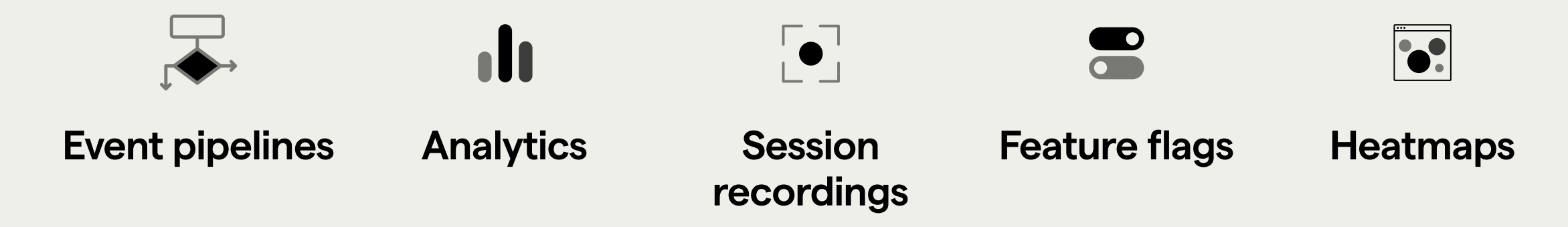

- Consuming events since January 2020
- Completely distributed

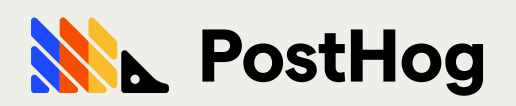

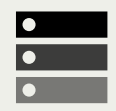

**Export to data** warehouse

### Defining characteristics A data warehouse in a box

- As close to real time as possible
- Continually growing feature set
- Accept and filter on arbitrary user-defined propeties in event payloads
- You can host and own your data yourself!

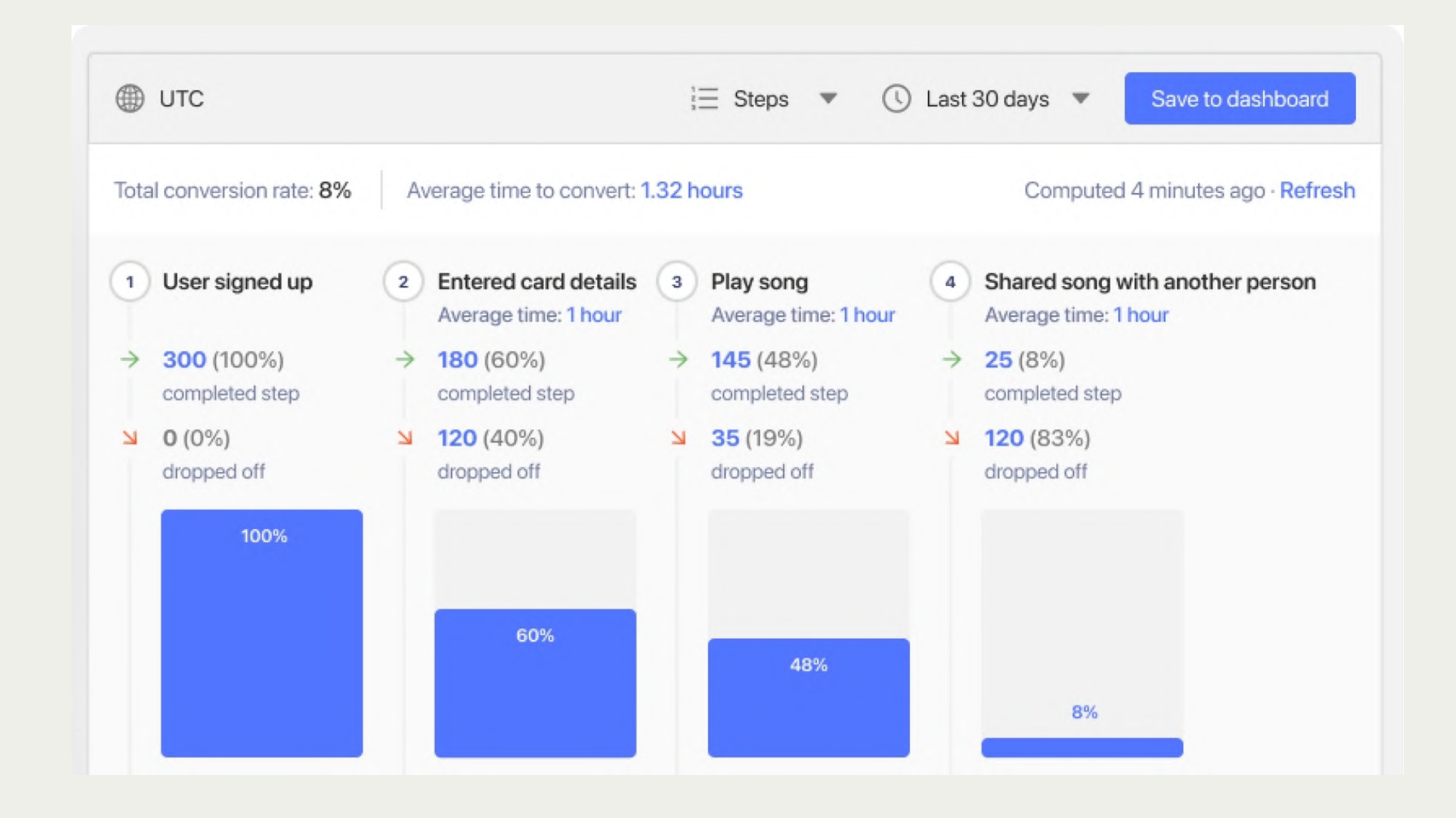

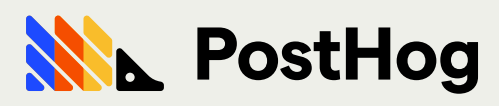

### Version 0.5: Postgres **MVP**

- All queries written in django ORM
- PostHog features require relations, perfect for Postgres
- Postgres is well suppoted by the community and easy to deploy
- We pushed Heroku Postgres to its absolute limit. Had to move to something more capable!

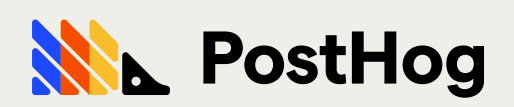

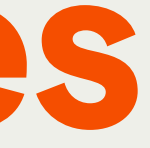

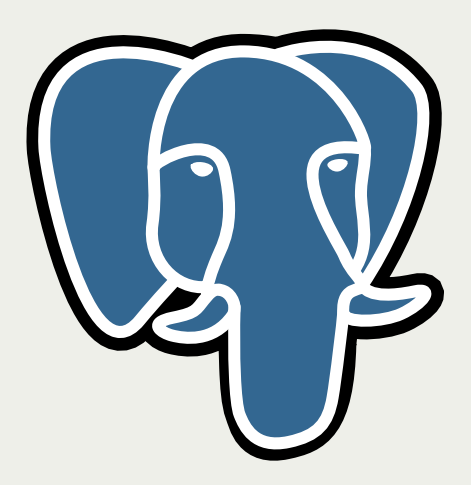

### How we evaluated ClickHouse

- [Pinot](https://pinot.apache.org/)
- [Presto](https://prestodb.io/)
- [Druid](https://druid.apache.org/)
- **[TimescaleDB](https://www.timescale.com/)**
- **[CitusDB](https://www.citusdata.com/)**
- **[ClickHouse](https://clickhouse.com/)**

**Opinot** J druid

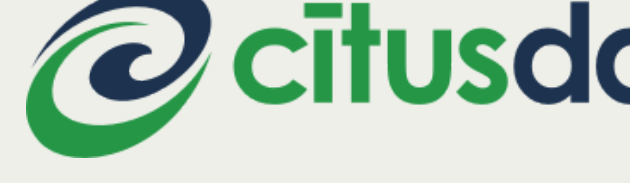

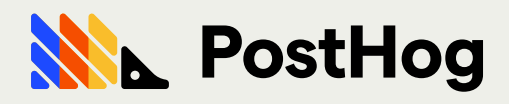

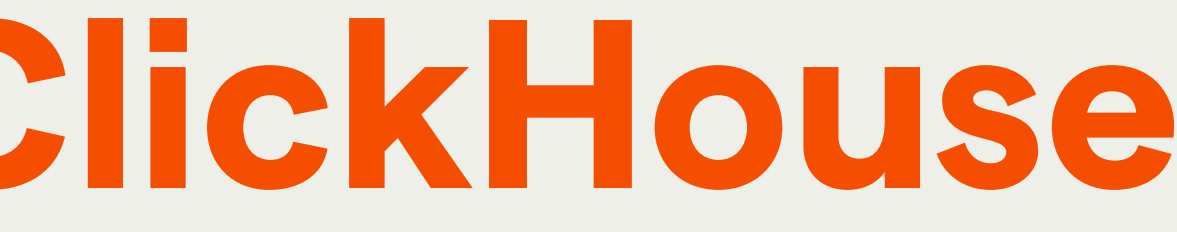

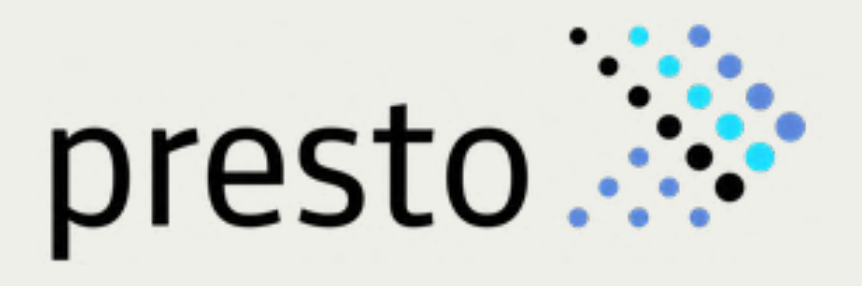

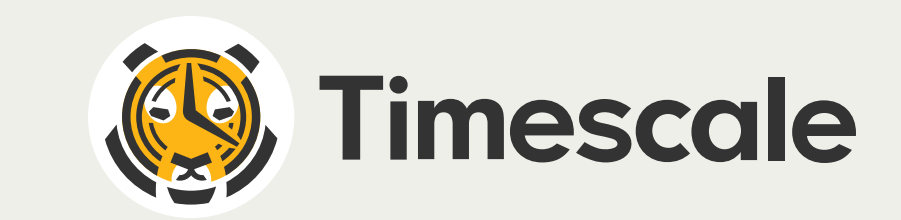

### **@citusdata** |||| ClickHouse

OLAP databases we thought about using:

### How we evaluated ClickHouse

Basically came down to three factors:

- $\bullet$ Speed
- Complexity of management
- Query interface

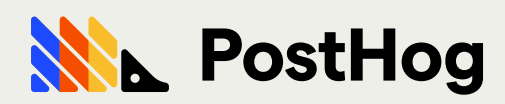

### Why ClickHouse How we made the decision

- Reviewed a ton of [benchmarks](https://altinity.com/benchmarks/)
- Looked at who is using what and asked how they liked it
	- Sentry - [ClickHouse](https://blog.sentry.io/2019/05/16/introducing-snuba-sentrys-new-search-infrastructure) for pretty much everything
	- $\bullet$ Cloudflare - 6m [requests](https://blog.cloudflare.com/http-analytics-for-6m-requests-per-second-using-clickhouse/) per second
	- Uber - Logs
	- Yandex
- Setup a test cluster and was blown away by the speed and ease of setup

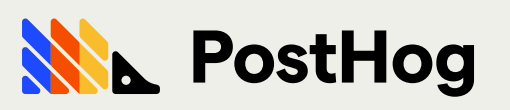

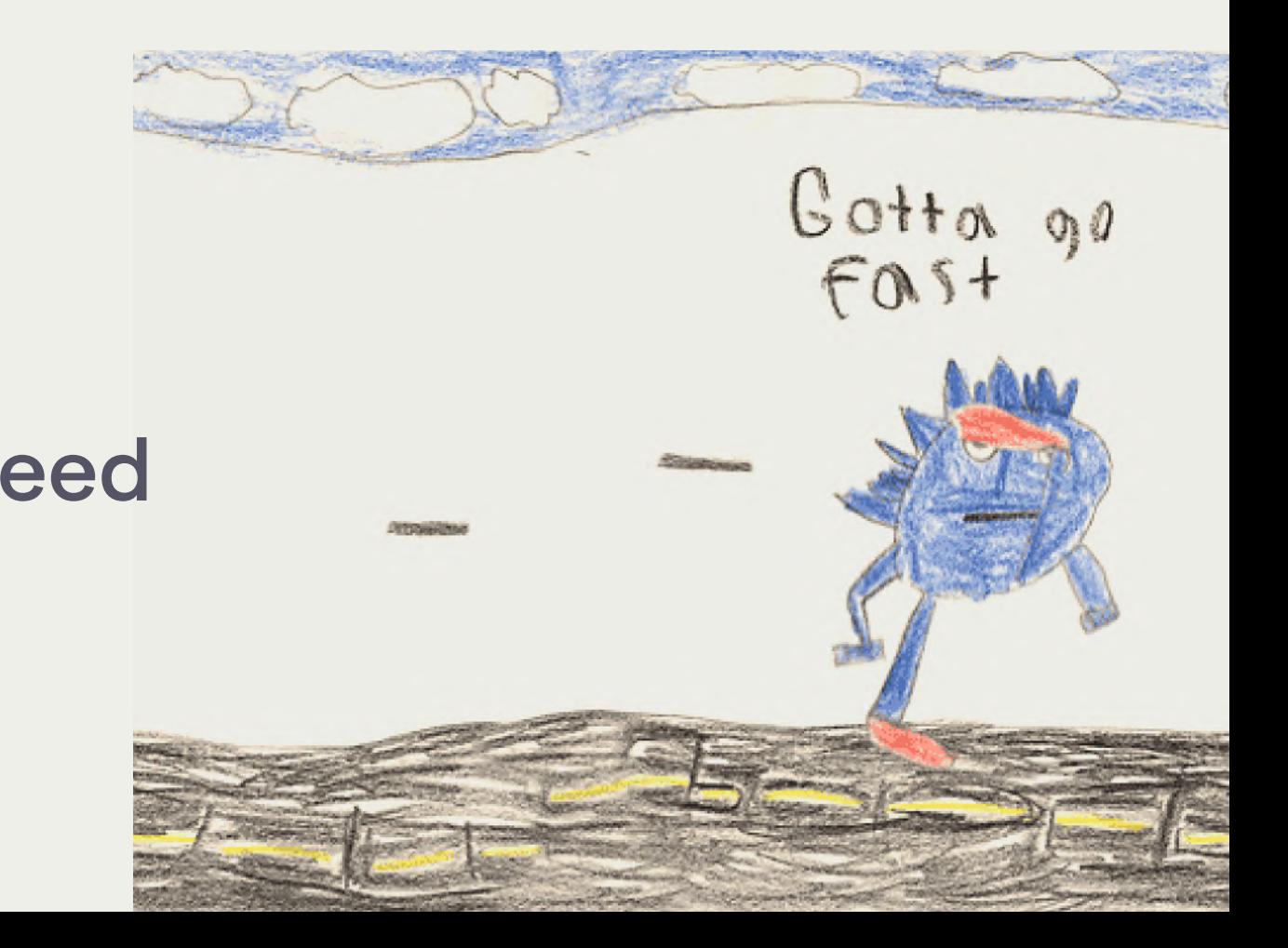

### What is a ClickHouse? How we made the decision

- ClickHouse powers Yandex Metrica (Russian Google Analytics)
	- $\bullet$ 20 billion events a day. Over 13 trillion records in total. Repots are built on the fly from non-aggregated data.
- Column-oriented database management system (DBMS) for online analytical processing (OLAP) of queries.
- Written in C++
- Tightly coupled compute and storage

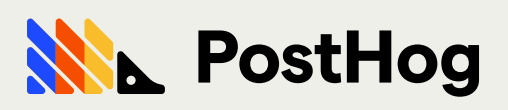

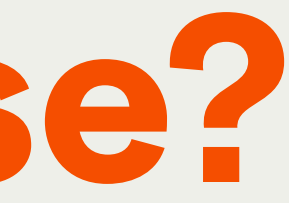

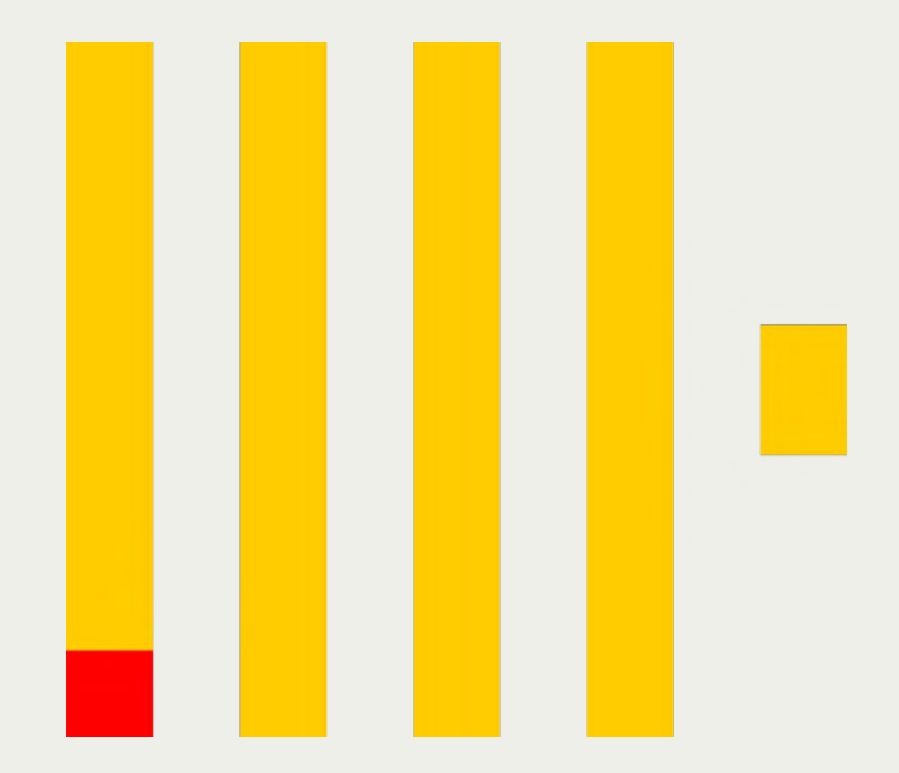

### What makes ClickHouse special

- Excellent compression
- Process data from disk (cheap)
- Vector computation
- Near real-time data updates (based on sort keys)
- Sorted data allows primary and secondary indexes
- Data [skipping](https://clickhouse.tech/docs/en/engines/table-engines/mergetree-family/mergetree/#table_engine-mergetree-data_skipping-indexes) indexes
- No query planner
- Support for approximated calculations
- Easy replication & sharding (more on that later)

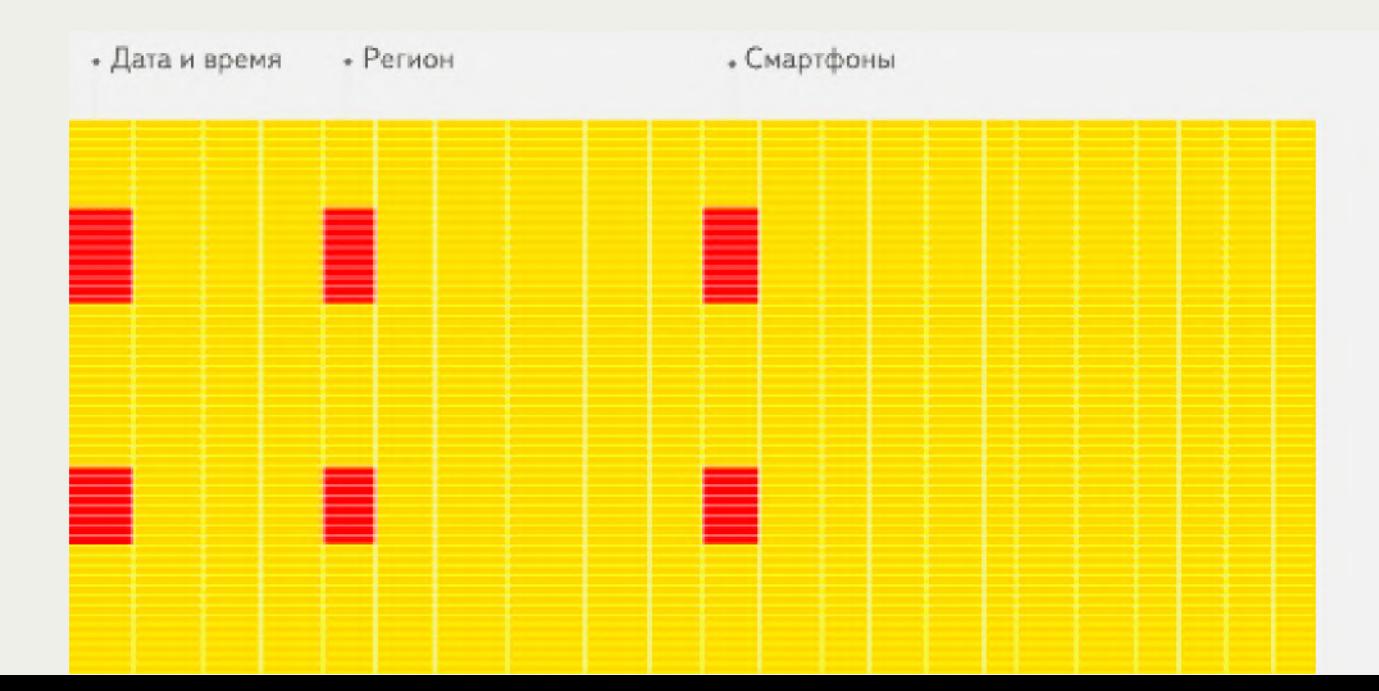

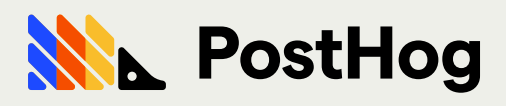

### What makes ClickHouse painful

- $\bullet$ Mutations are not really suppoted and very expensive on disk throughput
- Transactions are not suppoted
- Sparse index is not a real index. Does not help with grabbing a single row by key
- Resharding is painfully manual using ClickHouse-Copier

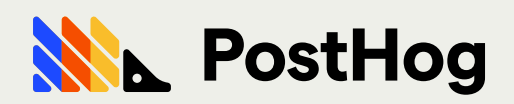

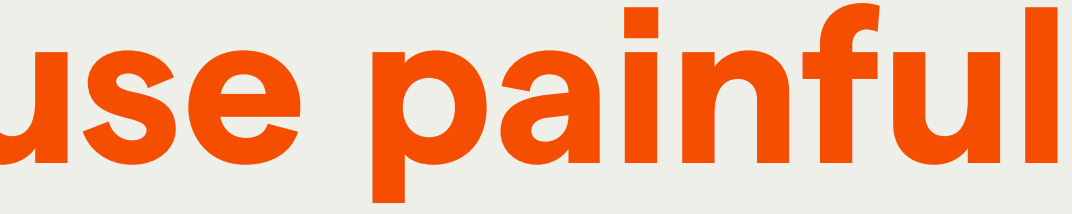

### What is an EventMansion

- Users should get as close to real time results as possible
	- $\bullet$ ClickHouse performance along with some clever architecting allows us to continue providing users with near real time results
- There's a continually growing featureset
	- $\bullet$ ClickHouse SQL has been developed to resemble popular syntaxes such as those from Postgres and MySQL (joins, window functions, etc.)

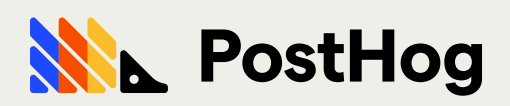

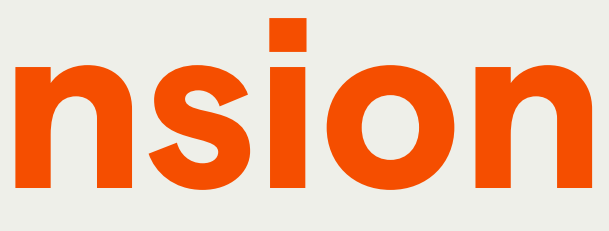

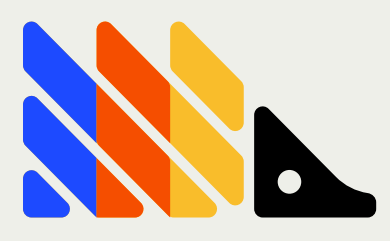

### What is an EventMansion

- The system should be able to accept and filter on user-defined propeties in event payloads
	- $\bullet$ Features such as materialized columns allowed us to tailor architecture to perform well for our use cases
- The system should be as easily deployable as possible to cater to users who want to own their data
	- $\bullet$ Integrated solutions such as kafka engines helped us get off the ground quickly

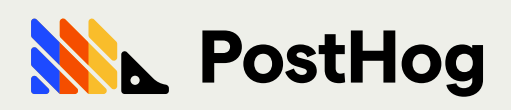

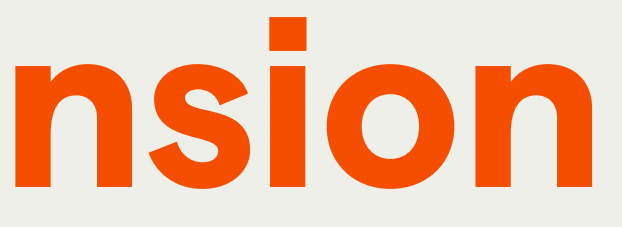

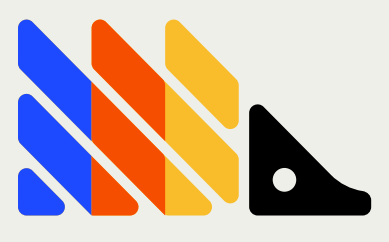

## Initial learnings

- We tried to extract JSON key, values
	- Arrays can be slow [k1, k2, k3, ...], [v1, v2, v3, ...]
	- KV lookup table even slower
	- Leverage columnar advantages as much as you can!
- JSONExtractString is surprisingly fast, but still expensive for CPU on large JSON objects
- Developed our own way to serialize DOM hierarchies to make querying the DOM very efficient
	- Thanks google/re2!
- Don't mutate if you can help it!

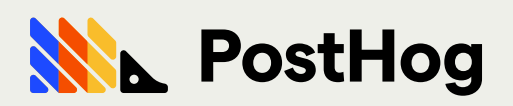

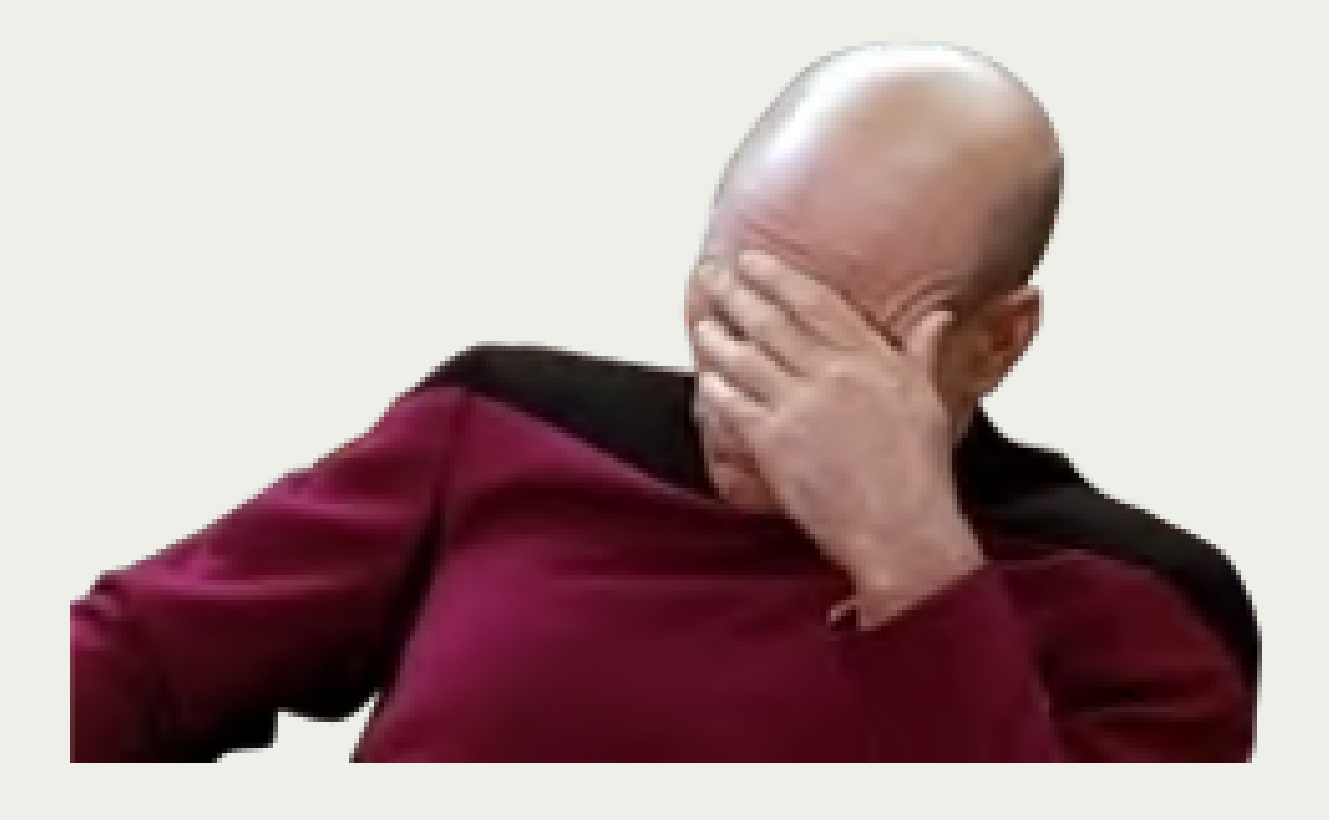

# Making the switch

- We made the switch by deploying ClickHouse and ingesting events to both our ClickHouse and Postgres database, effectively duplicating our ingestion
- $\bullet$ Reimplemented our analytic queries one by one using feature flags
- Once everything was migrated, we simply stopped storing into Postgres

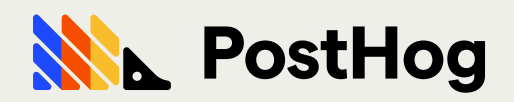

### How we deploy ClickHouse

- On custom i3en.12xlarge instances with local NVMe storage
	- $\bullet$ We use CloudFormation + Ansible to configure these.
- Using ClickHouse-Operator (made by Altinity!)
	- $\bullet$ Customer deployed PostHog is all managed through our Helm Chart. We did this because of the amazing ClickHouse-Operator offered by Altinity that makes our job much easier.

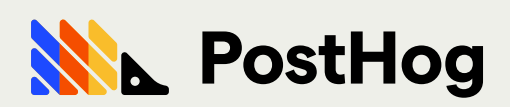

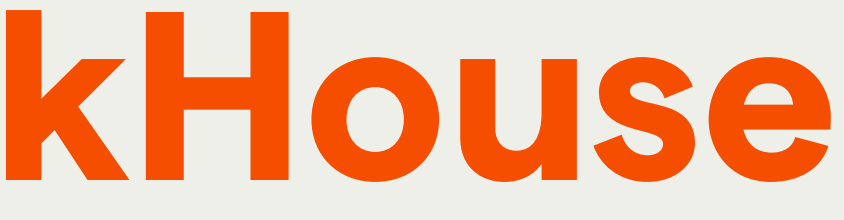

### **Storage Optimized**

Storage optimized instances are designed for workloads that require high, sequential read and write access to very large data sets on local storage. They are optimized to deliver tens of thousands of low-latency, random I/O operations per second (IOPS) to applications.

13en  $13$ D<sub>2</sub>

This instance family provides dense Non-Volatile Memory Express (NVMe) SSD instance storage optimized for low latency, high random I/O performance, high sequential disk throughput, and offers the lowest price per GB of SSD instance storage on Amazon EC2. I3en also offers Bare Metal instances (i3en.metal), powered by the Nitro System, for non-virtualized workloads, workloads that benefit from access to physical resources, or workloads that may have license restrictions.

### **Features:**

- 
- 
- 
- 
- 
- 
- 

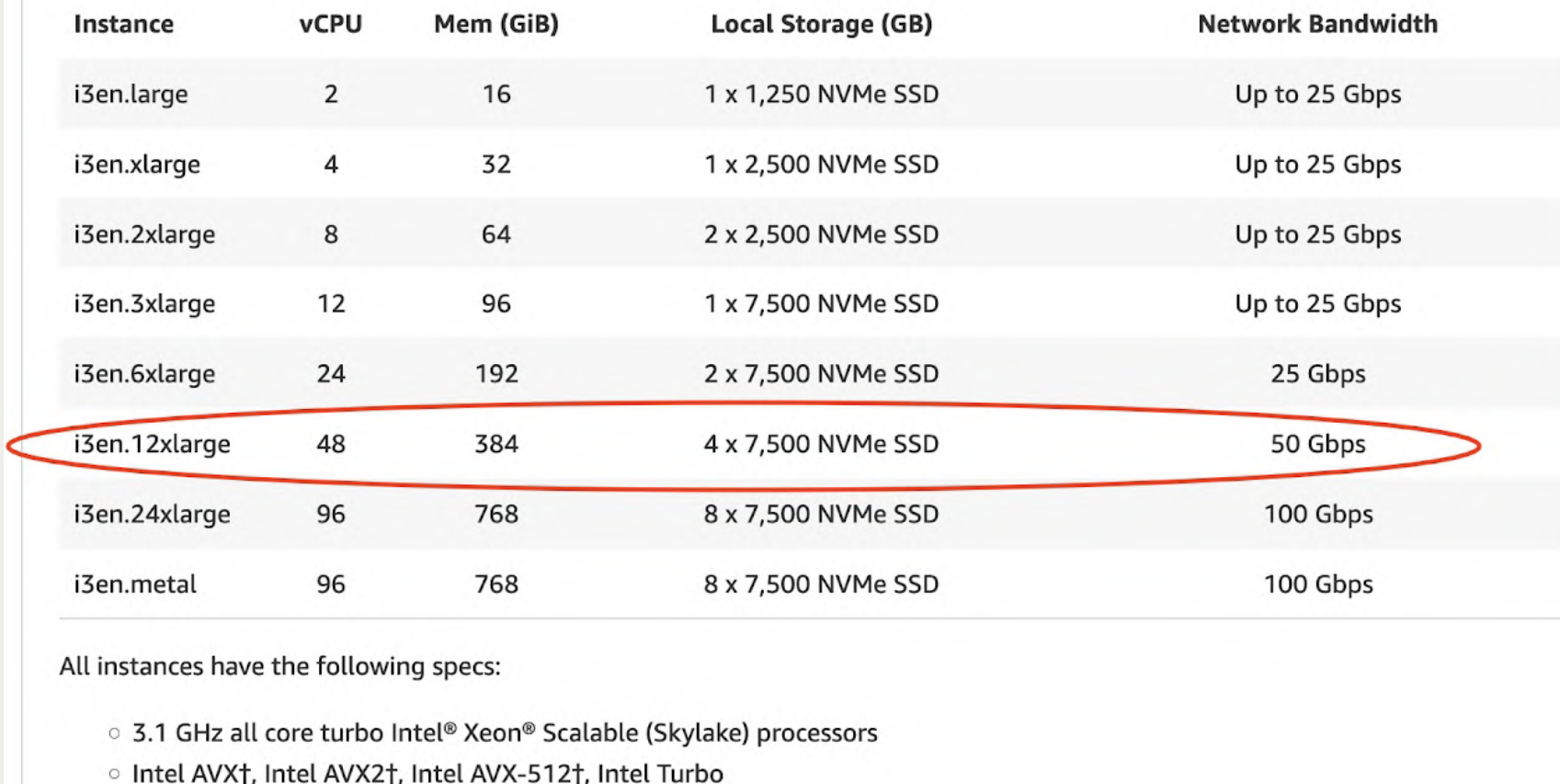

- **EBS** Optimized
- **Enhanced Networking**

### ClickHouse on app.posthog.com

•

•

•

•

•

2 x t3a.2xlarge

- 4 x i3en.12xlarge
	- 48 vCPU
	- 384 GB Memory
	- 4 x 7,500 gb NVMe SSD
		- Raid 1+0
	- $\bullet$ 50 Gbps Network Bandwidth
		- Total
			- 208 vCPU
			- 1,600 GB Memory
			- 30 TB NVMe SSD
			- 16 TB GP3 EBS

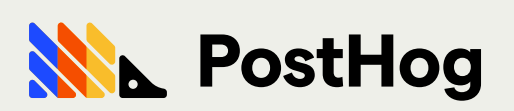

H<sub>1</sub> D<sub>3</sub> D<sub>3</sub>en

. Up to 60 TB of NVMe SSD instance storage

. Up to 100 Gbps of network bandwidth using Elastic Network Adapter (ENA)-based Enhanced Networking

. High random I/O performance and high sequential disk throughput

. Up to 3.1 GHz Intel® Xeon® Scalable (Skylake) processors with new Intel Advanced Vector Extension (AVX-512) instruction set

. Powered by the AWS Nitro System, a combination of dedicated hardware and lightweight hypervisor

8 vCPU

• Support bare metal instance size for workloads that benefit from direct access to physical processor and memory

· Support for Elastic Fabric Adapter on i3en.24xlarge

32 GB Memory

8 TB EBS GP3

Up to 5 Gbps Network

Bandwidth

### Helm architecture

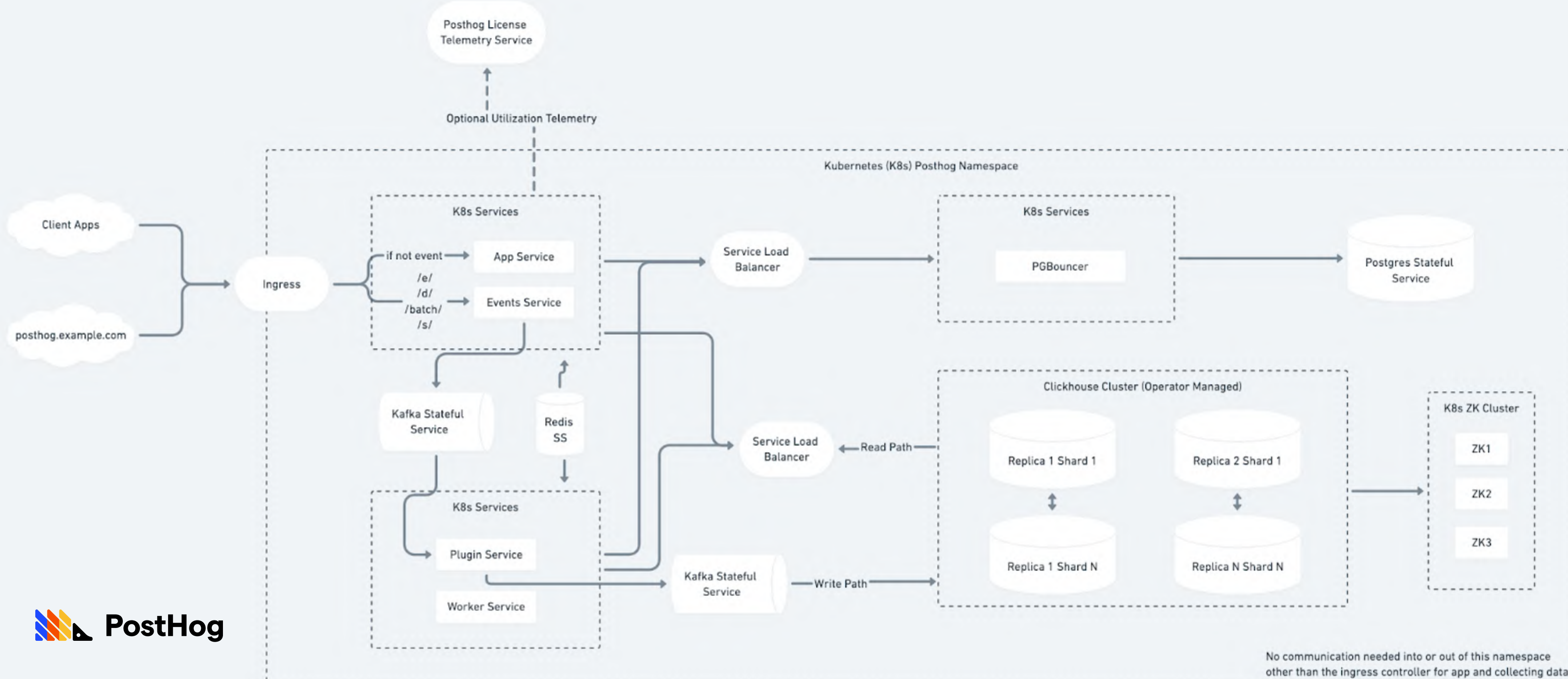

other than the ingress controller for app and collecting data

### ClickHouse table engines

ClickHouse allows you to set an engine when creating data tables depending on the data's characteristics

- [ReplacingMergeTree](https://clickhouse.com/docs/en/engines/table-engines/mergetree-family/replacingmergetree/#replacingmergetree) - Dedupes for us!
- [CollapsingMergeTree](https://clickhouse.com/docs/en/engines/table-engines/mergetree-family/collapsingmergetree/#table_engine-collapsingmergetree) - Mutations, but without actual mutations
- [VersionedCollapsingMergeTree](https://clickhouse.com/docs/en/engines/table-engines/mergetree-family/versionedcollapsingmergetree/#versionedcollapsingmergetree) ^ But better
- [Kafka](https://clickhouse.com/docs/en/engines/table-engines/integrations/kafka/) - Read from Kafka topic as if it were local storage
- [Distributed](https://clickhouse.com/docs/en/engines/table-engines/special/distributed/#distributed) - Scale out
- [MaterializedView](https://clickhouse.com/docs/en/engines/table-engines/special/materializedview/#materializedview) - View, but persisted to disk
- [S3](https://clickhouse.com/docs/en/engines/table-engines/integrations/s3/) - Cold Storage

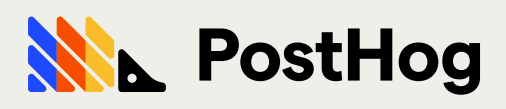

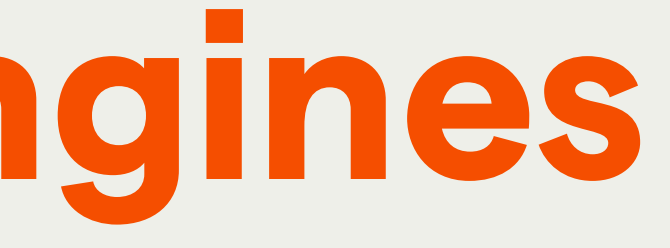

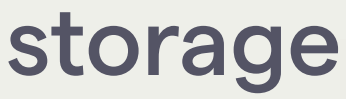

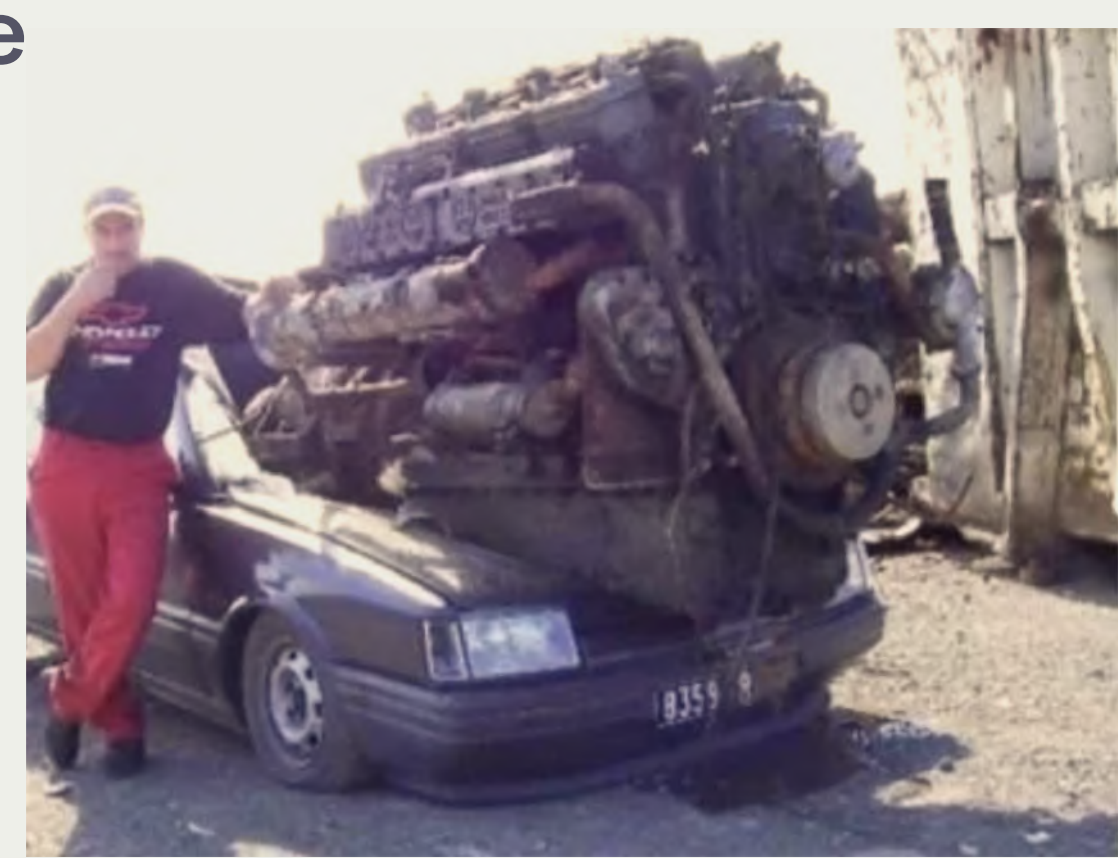

- $\bullet$ Previously relied on django ORM to query data
- Given the complexity of our queries going forward, we chose not to use any of the existing clickhouse ORMs
	- $\bullet$ More control
	- $\bullet$ Easier to debug
	- $\bullet$ Less interfaces to manage

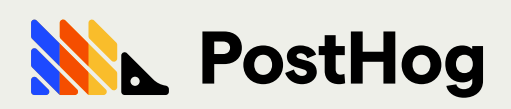

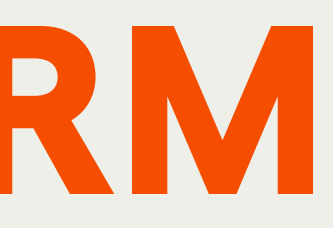

### To ORM or not to ORM (Object-relational mapping)

# Query characteristics

- ClickHouse syntax is familiar (datepart() vs toStartOfMonth())
- $\bullet$ Not all expected features exist yet (CTEs were limited, window functions just )
- $\bullet$ But the ones that do are powerful
	- $\bullet$ Window functions came in handy for rewriting funnel queries
	- $\bullet$ ClickHouse has doubled down in providing extra functionality for array processing (Example: arraySplit to discover session boundaries instead of neighbor functions)
- Joins help us continue manipulating relational data

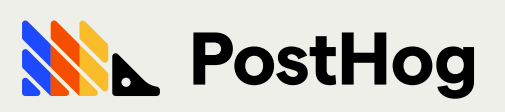

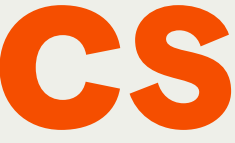

- $\bullet$ Integration tests is our main focus due to variability in queries
- Recently added snapshot tests to ensure specific query shapes
- Airspeed Velocity ([ASV\)](https://github.com/airspeed-velocity/asv/) is used to run benchmark tests on a fresh deployment of posthog loaded with a sample set of data

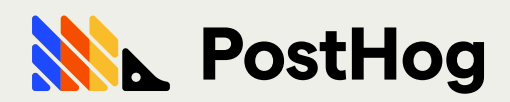

### Testing Keeping the ship sailing

### Latest learnings Queries against event properties was slow

Query with JSONExtractString flamegraph

simdjson::haswell::dom\_parser\_implementation::pars.. simdjson::haswell::dom\_parser\_implementation::stage2(simdjson::do document(simdjson::dom::document&, unsigned char const\*, unsigned long, bool) &#/usr/bin/clickhouse **FunctionJSONHe** :JSONExtractRawImpl, DB::SimdJSONParser>::run(std:: 1::vector<DB::ColumnWithTy 1::allocator<DB::ColumnWithTypeAndName> > const&, std:: #/usr/bin/clickhouse DB::ISimpleTransform::transform(DB::Chunk&, DB::Chunk&)#/usr/bin/clickhouse DB::ISimpleTransform::work()#/usr/bin/clickhouse #/usr/bin/clickhouse elineExecutor::executeStepImpl(unsigned long, unsigned long, std::\_\_1::atomic<bool>\*)#/usr/bin/clickhouse 86 64-linux-an clone #/usr/lib/x86\_64-linux-gnu/libc-2.31.so

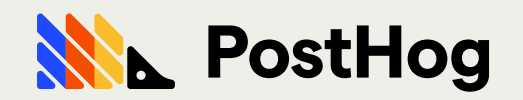

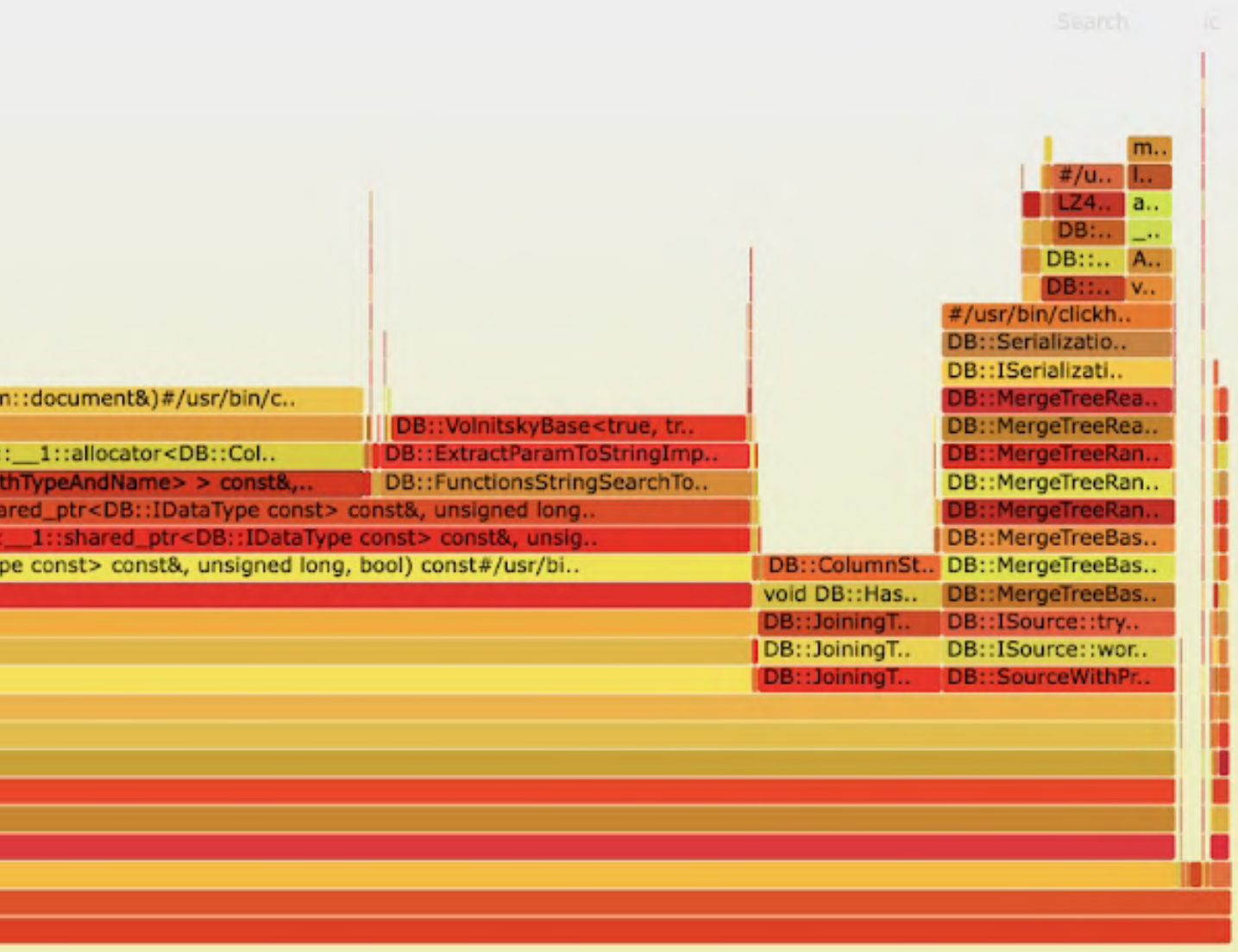

- $\bullet$ 3.4x improvement in query time
- $\bullet$ 81% reduction in bytes read from disk

ALTER TABLE events ADD COLUMN mat\_\$current\_url VARCHAR MATERIALIZED JSONExtractString(properties\_json, '\$current\_url')

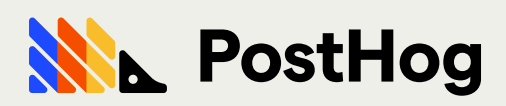

### Solution: Materialized columns!

### The future

- Build functions at the source
- $\bullet$ Materialize/precalculate more data (actions)
- $\bullet$ [MaterializedPostgreSQL](https://clickhouse.com/docs/en/engines/database-engines/materialized-postgresql/) engine experiments
- $\bullet$ Leverage Altinity-hosted ClickHouse

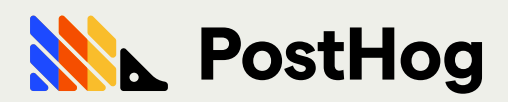

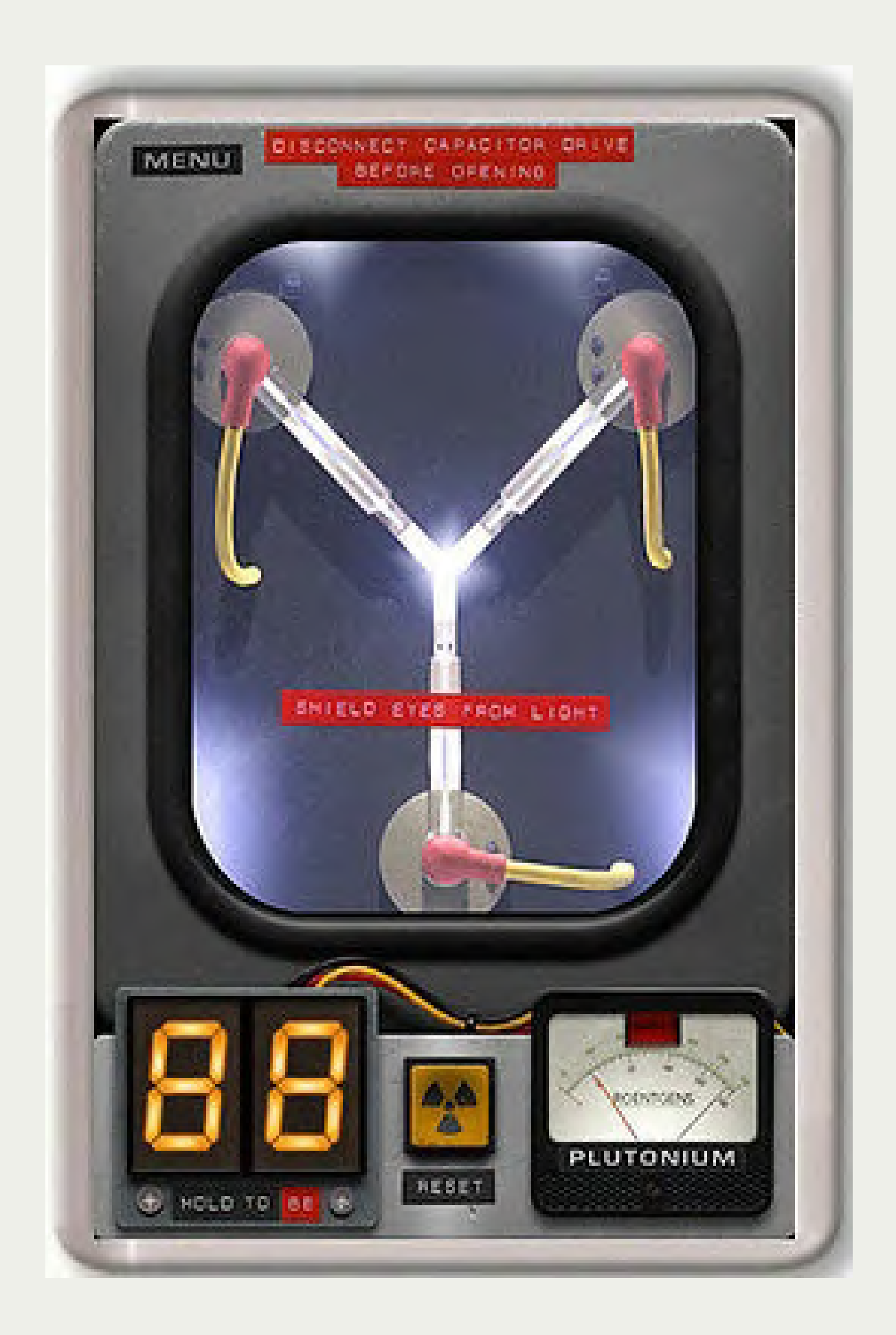

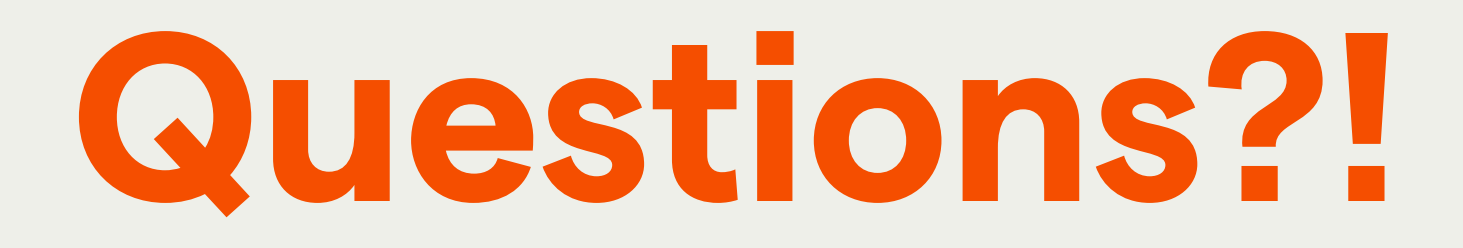

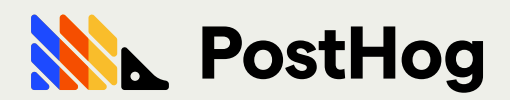